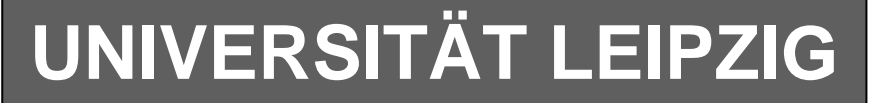

## **Institut für Informatik**

Studentenmitteilung

**1. Semester - WS 2007**

Abt. Technische Informatik Dr. rer.nat. Hans-Joachim Lieske

Tel.: [49]-0341-97 32213 Johannisgasse 26 - Zimmer: Jo 04-47 e-mail: lieske@informatik.uni-leipzig.de www: http://www.informatik.uni-leipzig.de/~lieske

Freitag, 19. Oktober 2007

# **Aufgaben zu Übung Grundlagen der Technischen Informatik 1**

Gegeben ist folgende Schaltung:

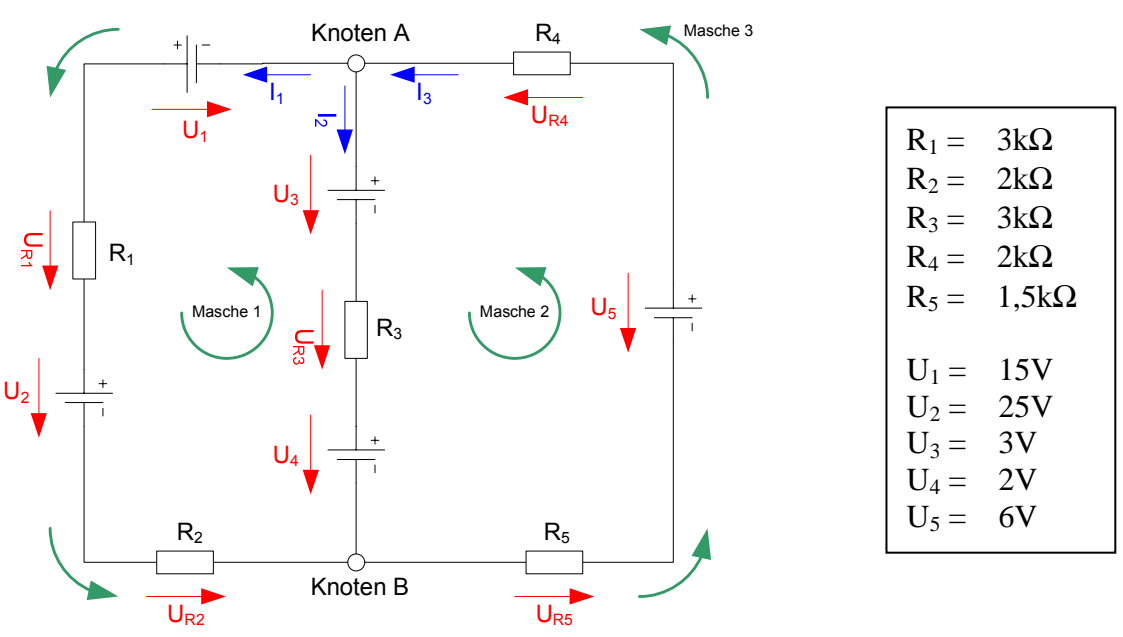

Das Ziel der Aufgabe ist die Bestimmung der Ströme IR<sub>1</sub> bis I<sub>R5</sub>, die durch die Widerstände R<sub>1</sub> bis R<sub>5</sub> fließen und die Spannungen U<sub>R1</sub> bis U<sub>R5</sub>, die über die Widerstände R<sub>1</sub> bis R<sub>5</sub> abfallen. Verwenden Sie zur Erstellung des Gleichungssystems die Maschen 1 und 2 sowie den Knoten A.

#### Aufgaben: **Gesamtpunktzahl: 30 Punkte**

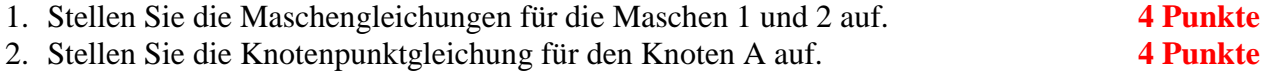

- 3. Erstellen Sie das Gleichungssystem für den Knoten und die Maschen aus den Teilaufgaben 1 und 2. **5 Punkte**
- 4. Bestimmen Sie die Determinanten. **8 Punkte** 5. Bestimmen Sie die Zweigströme I1, I2 und I3. **3 Punkte** 6. Bestimmen Sie die Ströme IR1 bis IR5 durch die Widerstände R1 bis R5. **3 Punkte** 7. Bestimmen Sie die Spannungen U<sub>R1</sub> bis U<sub>R5</sub> über die Widerstände R<sub>1</sub> bis R<sub>5</sub>. **3 Punkte**

Benutzen Sie zur Lösung der Aufgabe die Determinantenmethode. Zuwiderhandlung wird mit Punktabzug geahndet.

#### **Bemerkung:**

 **Für alle Aufgaben gilt:** 

- **1. In allen Formeln mit Zahlen sind die Maßeinheiten mitzuschleifen.**
- **2. Bei den Endergebnissen sind die Maßeinheiten zu verwenden, die, wenn vorhanden, aus einem Buchstaben bestehen. Während der Rechnung können Sie nach eigenem Ermessen verfahren.**
- **3. Bei den Endergebnissen sind die 10±3 Präfixe konsequent zu verwenden. Während der Rechnung können Sie nach eigenem Ermessen verfahren. Präfixe nur verwenden, wenn eine Maßeinheit dahinter ist.**
- **4. Alle Aufgaben auf insgesamt 4 Stellen genau berechnen, wenn in Aufgabe nicht anders angegeben.**

**In der Klausur ist kein Rechner erlaubt, dort sind es entsprechend weniger Stellen.** 

- **5. Die Aufgaben sind zu nummerieren, auch die Teilaufgaben.**
- **6. Der Rechenweg muß ersichtlich sein. Gegebenenfalls das Schmierblatt anheften.**
- **7. Jedes Blatt ist wie folgt zu nummerieren Seite/Gesamtzahl der Seiten (z.B. Seite 6/8)**

## **Präfixe zur Kennzeichnung des Vielfachen von gesetzlichen Einheiten (dezimal)**  Zeichen Faktor Bezeichnung  $\frac{Y}{Z}$   $\frac{10^{24}}{2}$  Yotta<br>  $\frac{10^{21}}{Z}$  Zetta  $Z = 10^{21}$  Zetta E  $10^{18}$  Exa P  $10^{15}$  Peta  $T = 10^{12}$  Tera G  $10^9$  Giga  $M = 10<sup>6</sup>$  Mega k  $10^3$  Kilo m  $10^{-3}$  Milli μ  $10^{-6}$  Mikro<br>n  $10^{-9}$  Nano n  $10^{-9}$  Nano p  $10^{-12}$  Piko  $f = 10^{-15}$  Femto a  $10^{-18}$  Atto z  $10^{-21}$  Zepto<br>v  $10^{-24}$  Yokto  $y = 10^{-24}$  Yokto Weniger gebräuchlich nur zu Information h  $10^2$  Hekto da  $10<sup>1</sup>$  Deka d  $10^{-1}$  Dezi c  $10^{-2}$  Zenti

#### **Nichtbeachtung wird mit Punktabzug geahndet!**

Umgang mit den Präfixen am Beispiel einer 4 stelligen Genauigkeit:

- - - , - Präfix Maßeinheit

- - , - - Präfix Maßeinheit

-, - - - Präfix Maßeinheit

Beispiele:

216,4μF; 33,45kHz; 2,456MΩ; 7,482A

## **Lösung:**

## **2. Aufgabenkomplex - 1. Aufgabe**

## **Spannungen und Ströme in Widerständen von aktiven Gleichspannungsnetzwerken**

1. Stellen Sie die Maschengleichungen für die Maschen 1 und 2 auf.

$$
-U_1 + U_2 - U_3 - U_4 + U_{R1} + U_{R2} - U_{R3} = 0
$$
  
+ U\_3 + U\_4 - U\_5 + U\_{R3} + U\_{R4} + U\_{R5} = 0

2. Stellen Sie die Knotenpunktgleichung für den Knoten A auf.

$$
-I_1 - I_2 + I_3 = 0
$$

3. Erstellen Sie das Gleichungssystem für den Knoten A und die Maschen aus den Teilaufgaben 1 und 2.

$$
-U_1 + U_2 - U_3 - U_4 + U_{R1} + U_{R2} - U_{R3} = 0
$$
  
+ 
$$
U_3 + U_4 - U_5 + U_{R3} + U_{R4} + U_{R5} = 0
$$
  
- 
$$
I_1 - I_2 + I_3 = 0
$$

$$
U_{R1} + U_{R2} - U_{R3} = U_1 - U_2 + U_3 + U_4
$$
  
+ 
$$
U_{R3} + U_{R4} + U_{R5} = -U_3 - U_4 + U_5
$$
  
- 
$$
I_1 - I_2 + I_3 = 0
$$

$$
(R_1 + R_2) \cdot I_1 + (-R_3) \cdot I_2 + 0 \cdot I_3 = U_1 - U_2 + U_3 + U_4
$$
  
\n
$$
0 \cdot I_1 + (R_3) \cdot I_2 + (R_4 + R_5)I_3 = -U_3 - U_4 + U_5
$$
  
\n
$$
-I_1 + -I_2 + I_3 = 0
$$

#### 4. Bestimmen Sie die Determinanten

$$
(R) \cdot \vec{I} = \vec{E'}
$$
  

$$
\begin{pmatrix} R_{11} & R_{12} & R_{13} \\ R_{21} & R_{22} & R_{23} \\ R_{31} & R_{32} & R_{33} \end{pmatrix} \cdot \begin{pmatrix} I_1 \\ I_2 \\ I_3 \end{pmatrix} = \begin{pmatrix} E'_1 \\ E'_2 \\ E'_3 \end{pmatrix}
$$

$$
\begin{pmatrix}\n(R_1 + R_2) & (-R_3) & 0 \\
0 & (R_3) & (R_4 + R_5)\n\end{pmatrix}\n\cdot\n\begin{pmatrix}\nI_1 \\
I_2 \\
I_3\n\end{pmatrix}\n=\n\begin{pmatrix}\nU_1 - U_2 + U_3 + U_4 \\
-U_3 - U_4 + U_5 \\
0\n\end{pmatrix}
$$

$$
\begin{pmatrix}\n(3k\Omega + 2k\Omega) & (-3k\Omega) & 0k\Omega \\
(0k\Omega) & (3k\Omega) & (2k\Omega + 1,5k\Omega) \\
-1 & -1 & 1\n\end{pmatrix}\n\cdot\n\begin{pmatrix}\nI_1 \\
I_2 \\
I_3\n\end{pmatrix} =\n\begin{pmatrix}\n15V - 25V + 3V + 2V \\
-3V - 2V + 6V \\
0 & 0\n\end{pmatrix}
$$
\n
$$
\begin{pmatrix}\n5k\Omega & -3k\Omega & 0k\Omega \\
0k\Omega & 3k\Omega & 3,5k\Omega \\
-1 & -1 & 1\n\end{pmatrix}\n\cdot\n\begin{pmatrix}\nI_1 \\
I_2 \\
I_3\n\end{pmatrix} =\n\begin{pmatrix}\n-5V \\
1V \\
0\n\end{pmatrix}
$$
\n
$$
D = \begin{vmatrix}\n5k\Omega & -3k\Omega & 0k\Omega \\
0k\Omega & 3k\Omega & 3,5k\Omega \\
-1 & -1 & 1\n\end{vmatrix}
$$

: *nach der ersten Zeile entwickelt*

$$
D = 5k\Omega \cdot (3k\Omega \cdot 1 - 3,5k\Omega \cdot [-1]) - [-3k\Omega] \cdot (0k\Omega \cdot 1 - 3,5k\Omega \cdot [-1]) + (0) \cdot (0k\Omega \cdot [-1] - 3k\Omega \cdot [-1])
$$
  
= 5k\Omega \cdot (3k\Omega + 3,5k\Omega) + 3k\Omega \cdot (0k\Omega + 3,5k\Omega) + (0k\Omega) \cdot (0k\Omega + 3k\Omega)  
= 32,5[k\Omega]<sup>2</sup> + 10,5[k\Omega]<sup>2</sup> = 35[k\Omega]<sup>2</sup> = 43 \cdot 10<sup>6</sup> \frac{V<sup>2</sup>}{A<sup>2</sup>} = 43 \frac{MV<sup>2</sup>}{A<sup>2</sup>}

$$
D_1 = \begin{vmatrix} -5V & -3k\Omega & 0k\Omega \\ 1V & 3k\Omega & 3,5k\Omega \\ 0 & -1 & 1 \end{vmatrix}
$$

*nach der ersten Spalte entwickelt* :

$$
D_1 = -5V \cdot (3k\Omega \cdot 1 - 3,5k\Omega \cdot [-1]) - [1V] \cdot (-3k\Omega \cdot 1 - 0k\Omega \cdot [-1]) + 0k\Omega V
$$
  
= -5V \cdot (6,5k\Omega) - 1V \cdot (-3k\Omega) = -32,5k\Omega V + 3k\Omega V = -29,5k\Omega V = -29,5 \cdot 10^3 \frac{V^2}{A} = -29,5 \frac{kV^2}{A}

$$
D_2 = \begin{vmatrix} 5k\Omega & -5V & 0k\Omega \\ 0k\Omega & 1V & 3,5k\Omega \\ -1 & 0 & 1 \end{vmatrix}
$$

*nach der ersten Spalte entwickelt* :

$$
D_2 = 5k\Omega \cdot (1V \cdot 1 - 3,5k\Omega \cdot [0]) \quad -0 \quad +(-1)(-5V \cdot 3,5k\Omega - (-0k\Omega) \cdot [1V])
$$
  
=  $5k\Omega V + 17,5k\Omega V = 22,5k\Omega V = 22,5 \cdot 10^3 \frac{V^2}{A} = 22,5 \frac{kV^2}{A}$ 

$$
D_3 = \begin{vmatrix} 5k\Omega & -3k\Omega & -5V \\ 0k\Omega & 3k\Omega & 1V \\ -1 & -1 & 0 \end{vmatrix}
$$

*nach der ersten Spalte entwickelt* :

$$
D_3 = 5k\Omega \cdot (3k\Omega \cdot 0 - [1V] \cdot [-1]) - 0 + (-1) \cdot ([-3k\Omega \cdot 1V] - [-5V] \cdot [3k\Omega])
$$
  
= 5k\Omega \cdot (1V) + (-1) \cdot (-3k\Omega V + 15k\Omega V) = 5k\Omega V - 12k\Omega V  
= -7k\Omega V = -7 \cdot 10^3 \frac{V^2}{A} = -7 \frac{kV^2}{A}

5. Bestimmen Sie die Zweigströme I<sub>1</sub>, I<sub>2</sub> und I<sub>3</sub>.

$$
I_1 = \frac{D_1}{D} = \frac{-29.5 \cdot 10^3 \frac{V^2}{A}}{43 \cdot 10^6 \frac{V^2}{A^2}} = -0.6860 \, mA = -686.0 \, \mu A
$$

$$
I_2 = \frac{D_2}{D} = \frac{22,5 \cdot 10^3 \frac{V^2}{A}}{43 \cdot 10^6 \frac{V^2}{A^2}} = 0,5233 mA = 523,3 \mu A
$$

$$
I_3 = \frac{D_3}{D} = \frac{-7 \cdot 10^3 \frac{V^2}{A}}{43 \cdot 10^6 \frac{V^2}{A^2}} = -0,1628 mA = -162,8 \mu A
$$

Pr*obe*:

$$
-I_1 - I_2 + I_3 = 0
$$
  
= -(-686 $\mu$ A) - (523,3 $\mu$ A) + (-162,8) = 686 $\mu$ A - 523,3 $\mu$ A - 162,8 $\mu$ A = -0,1 $\mu$ A \approx 0

6. Bestimmen Sie die Ströme I<sub>R1</sub> bis I<sub>R5</sub> durch die Widerstände R<sub>1</sub> bis R<sub>6</sub>.

$$
I_{R1} = I_1 = -686,0 \mu A
$$
  
\n
$$
I_{R2} = I_1 = -686,0 \mu A
$$
  
\n
$$
I_{R3} = I_2 = 523,3 \mu A
$$
  
\n
$$
I_{R4} = I_3 = -162,8 \mu A
$$
  
\n
$$
I_{R5} = I_3 = -162,8 \mu A
$$

7. Bestimmen Sie die Spannungen U<sub>R1</sub> bis U<sub>R6</sub> über die Widerstände R<sub>1</sub> bis R<sub>5</sub>.

$$
U_{R1} = I_{R1} \cdot R_1 = -686,0 \mu A \cdot 3k\Omega = -2,058V
$$
  
\n
$$
U_{R2} = I_{R2} \cdot R_2 = -686,0 \mu A \cdot 2k\Omega = -1,372V
$$
  
\n
$$
U_{R3} = I_{R3} \cdot R_3 = 523,3 \mu A \cdot 3k\Omega = 1,570V
$$
  
\n
$$
U_{R4} = I_{R4} \cdot R_4 = -162,8 \mu A \cdot 2k\Omega = -0,3256V = -325,6mV
$$
  
\n
$$
U_{R5} = I_{R5} \cdot R_5 = -162,8 \mu A \cdot 1,5k\Omega = -0,2442V = -244,2mV
$$

Pr *obe*:

$$
-U_1 + U_2 - U_3 - U_4 + U_{R1} + U_{R2} - U_{R3} = 0
$$

 $V - 5V - 5V = 0V$  $V = -15V + 25V - 3V - 2V$  +  $[-2,058V] + [-1,372V] - 1,570V$ 

$$
+U_3 + U_4 - U_5 + U_{R3} + U_{R4} + U_{R5} = 0
$$

$$
= 3V + 2V - 6V + 1,570V + [-0,3256V] + [-0,2442V] = 0
$$
  
= -1V + 1,0002V = 0,0002V \approx 0V